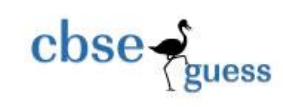

# RYAN INTERNATIONAL SCHOOL,FARIDABAD SAMPLE PAPER

Subject : *Multimedia And Web Technology* Class : *XII* 

### **Note :**

- *Please check that this question paper contains 7 questions.*
- *Answer the questions after carefully reading the text.*
- *Please write down the serial number of the question before attempting it*.

#### **Q1. a) Study the following data and answer the questions given below:**

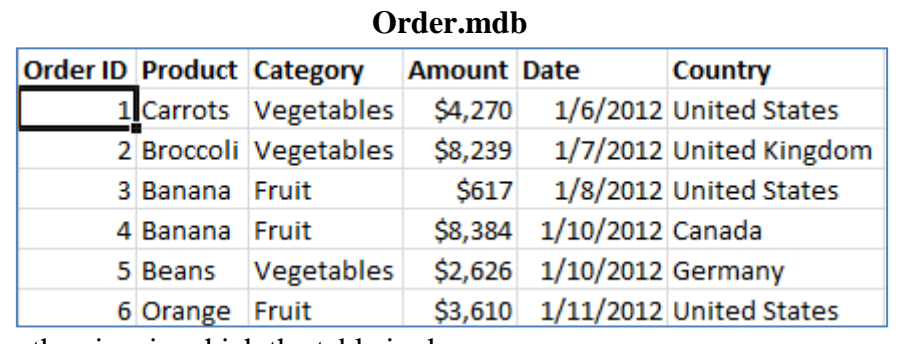

Time allowed : 3 hours and *S* hours and *S* hours and *T* and *S* hours and *T* and *S* hours and *T* and *Z* and *Z* and *Z* and *Z* and *Z* and *Z* and *Z* and *Z* and *Z* and *Z* and *Z* and *Z* and *Z* and *Z* and *Z* 

-------------------------------------------------------------------------------------------------------- CBSE Sample Papers | CBSE Guess Papers | CBSE Practice Papers | Important Questions | CBSE PSA | CBSE OTBA | Proficiency Test | 10 Years Question Bank | **CBSE Guide** | CBSE Syllabus | Indian Tutors | **Teacher' Jobs** CBSE eBooks | Schools | Alumni | CBSE Results | CBSE Datesheet | **CBSE News** 1. Name the view in which the table is shown.  $1/2$ 2. Create a table product.mdb of cardinality 3 and degree 4 having one to many relationship and suggest the names of any two mandatory fields to be included in the new table.  $1+ 1/2$ 3. Identify any one data item from the table order.mdb. 1/2 4. Name the foreign key for the table product. 5. Can this view be used to add a new field to the above table? 1/2 6. Suggest the data types that should be used for each of the fields in the **order**. 1 b) Name the movie file format 1 i. That can be played on both MACs and PCs. It originally created by Apple Computer Inc.. ii. It offer extremely high compressed rates with little loss of quality and supported by all the popular web browser. **c**) Which of the following(s) is / are a type of VR ? 1. A child playing a flight simulator game on a PC. 2. A drug designer viewing a drug molecule via a Head Mounted Display coupled to the computer. 3. A NASA operator controlling a space module on the moon to pick up rock samples. d) Explain in reference of database " integrity can be maintained". e)Referential integrity is a built-in set of rules Access uses to make sure that the is valid. Referential integrity can also prevent accidental or  $\qquad$  of data. 2 f) Differentiate between a record and a field. 1 **Q2. Question below are based on Macromedia Flash.** a) Study the figure given below and identify the areas encircled. 2

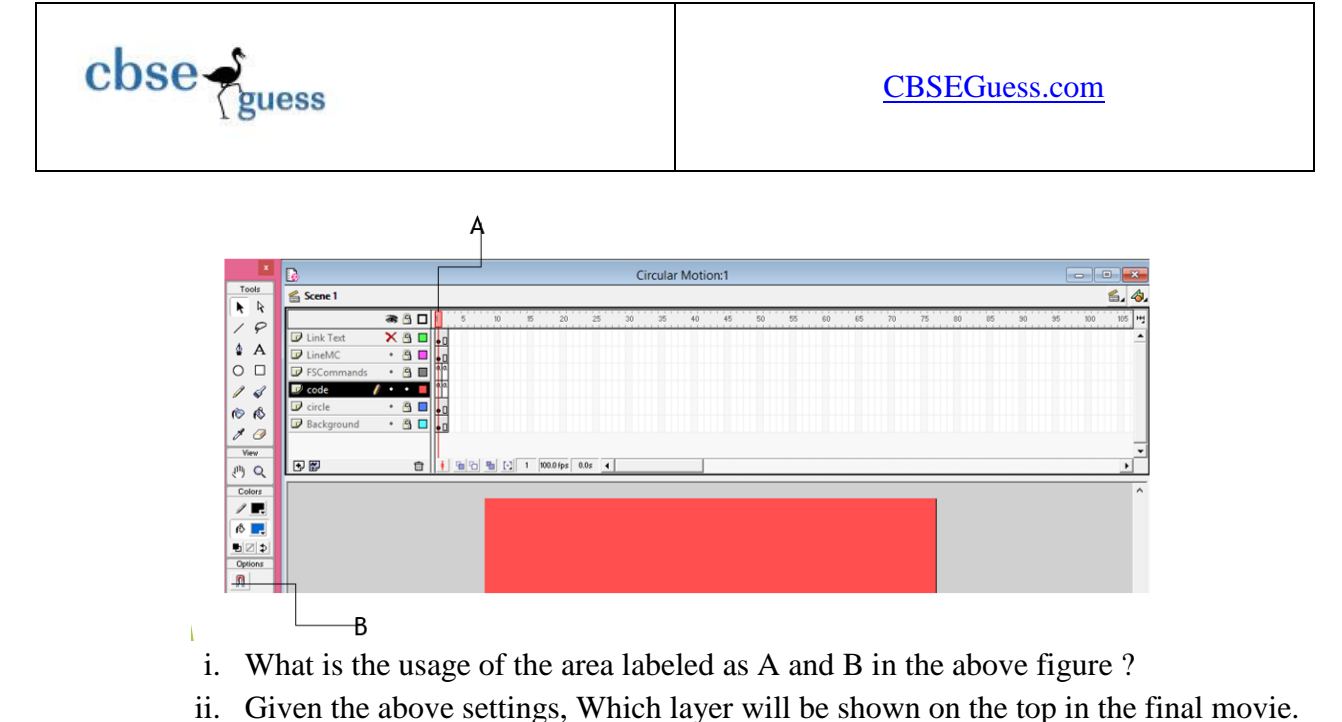

b) Name two methods in which it can be distributed for viewing, also write the difference between these two methods. 2

c) Define the term layer.

- d) Differentiate between a symbol and an instance. 1
- 

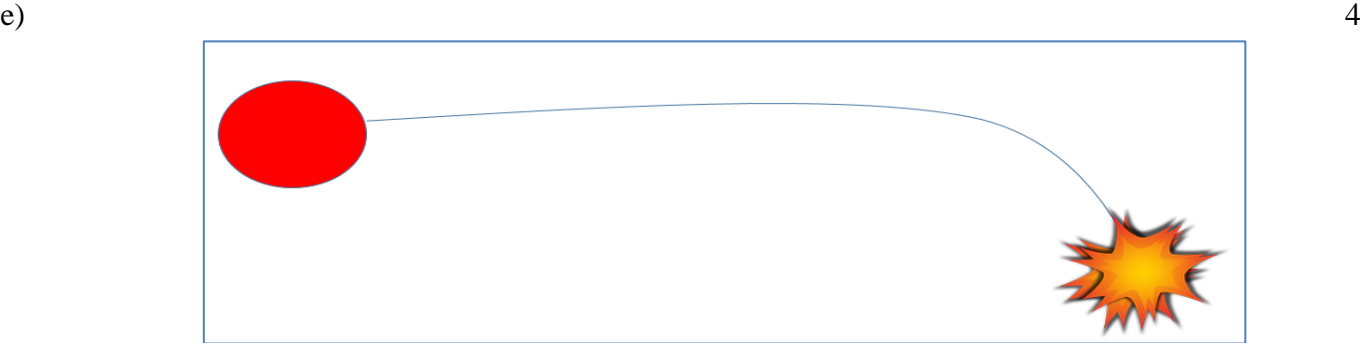

- The image on the left hand side shows the position and size of the image for frame1.
- The image on the right hand side shows the position and size of the image for frame 40.
- Write the procedure and property settings for animating the above scenario.

## **Q3. Answer the following questions based on HTML:**

- a) Name the attribute of select tag that ... 2
	- i. Specifies the number of options visible in the scrolling list box.
	- ii. Specifies that many items can be selected by holding down the Control key.
- b) Write the HTML code to generate a Web Page in the format given below : 8

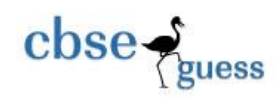

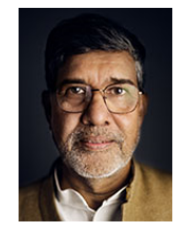

# **The Nobel Peace Prize 2014**

On 27 November 1895, a year before his death, Alfred Nobel signed the famous will which would implement some of the goals to which he had devoted so much of his life. Nobel stipulated in his will that most of his estate, more than SEK 1.702 million should be converted into a fund and invested in "safe securities."

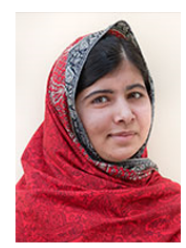

The Nobel Foundation awards winners a little over Rs 6.76 crore.

**The Nobel Prize Amounts** 

Malala Yousafzai

Kailash Satvarthi

The Nobel Peace Prize 2014 was awarded jointly to Kailash Satyarthi and Malala Yousafzai "for their struggle against the suppression of children and young people and for the right of all children to education"

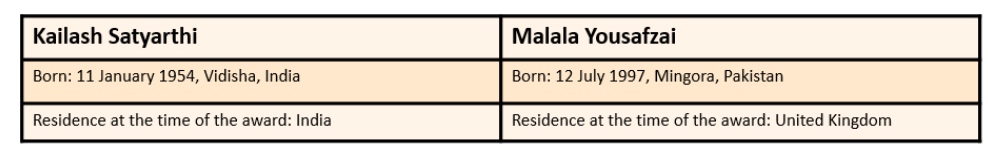

- A Indian citizen laureates
	- **Rabindranath Tagore**  $\circ$
	- $\circ$ C. V. Raman
	- o Mother Teresa
	- $\circ$ **Amartya** Sen
	- o Kailash Satyarthi
- B Laureates of Indian birth and origin who were erstwhile Indian citizens
	- Hargobind Khorana
	- Subrahmanyan Chandrasekhar
	- Venkatraman Ramakrishnan

Consider the following while writing the HTML code

- 1. Title of the page should be "Nobel 2014"
- 2. Link colour should be "Maroon", visited link colour should be "Red" .
- 3. Heading of page is "violet"
- 4. Picture used in the page is the file "KS.jpg" and "MY.jpg"
- 5. Table should have a border of width 1, border of table should be "green".
- 6. Background of first row is "yellow" and of second and third row is "cyan"
- 7. Pages linked to :
	- [Indian citizen laureates](http://en.wikipedia.org/wiki/Nobel_laureates_of_India) as "icL.html"
	- [Laureates of Indian birth and origin who were erstwhile Indian citizens](http://en.wikipedia.org/wiki/Nobel_laureates_of_India) as "Liic.html"

### **Q4. Answer the following questions based on ASP:**

- a) Which two objects are essential for accessing and reading a text file using ASP? Also write their role using an example. 3
- b) Name the property or methods and their object or components. 2
	- i. Checks whether a user has permission to access a specified file and returns TRUE or FALSE.
	- ii. Returns the number of times that a specified Web page has been opened.
	- iii. Erases any buffered HTML output.

-------------------------------------------------------------------------------------------------------- CBSE Sample Papers | CBSE Guess Papers | CBSE Practice Papers | Important Questions | CBSE PSA | CBSE OTBA | Proficiency Test | 10 Years Question Bank | **CBSE Guide** | CBSE Syllabus | Indian Tutors | **Teacher' Jobs** CBSE eBooks | Schools | Alumni | CBSE Results | CBSE Datesheet | **CBSE News**

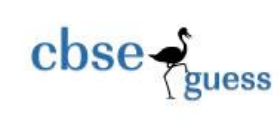

| d)<br>e) | iv. Destroys all the objects stored in a particular object and releases their resources.<br>c) Name two software that support ASP on the windows operating system.<br>1<br>Write syntax of FOR EACH NEXT.<br>$\mathbf{1}$<br>3<br>Give output of the following statements:<br>i. Response.write(monthname(month("09-09-2014")+4))<br>ii. Response.write(mid("Happy new year 2015", len("CBSE"), 4)<br>iii. Response.Write(LEFT(Lcase("MIND POWER STUDY TECHNIQUES"),9 MOD 5)) |                    |
|----------|----------------------------------------------------------------------------------------------------|--------------------|
|          | Q5. Answer the following questions based on ASP:                                                                                                    |                    |
|          | a) A code to display the contents of a database C:\classxii\student.mdb is written below. Fill in the                                                                                                    |                    |
|          | blank to complete it:<br>3                                                                                                    |                    |
|          | <html><head></head></html>                                                                                                    |                    |
|          |                                                                                                    |                    |
|          | ,,,,<br>$str = "Provider = Microsoft. Jet. OLEDB.4.0; Data Source = "$                                                                                                    |                    |
|          | obj.open str                                                                                                    |                    |
|          | set rs = server. ("ADODB. Recordset")                                                                                                    |                    |
|          | rs.open "student", obj %>                                                                                                    |                    |
|          | $<$ /Head>                                                                                                    |                    |
|          | $<$ Body>                                                                                                    |                    |
|          | <h2> Student table</h2>                                                                                                    |                    |
|          | $ltable border = 1>$                                                                                                    |                    |
|          | $\langle\%$ while not rs. EOF%>                                                                                                    |                    |
|          | $<$ TR $>$                                                                                                    |                    |
|          | $<$ TD> $<$ %=rs("Ädm no")%> $<$ /TD>                                                                                                    |                    |
|          | $<$ TD> $<$ %=rs("Name")%> $<$ /TD>                                                                                                    |                    |
|          | $<$ TD> $<$ %=rs("DOB")%> $<$ /TD>                                                                                                    |                    |
|          | <td>&lt;%=rs("Address")%&gt;</td>                                                                                                    | <%=rs("Address")%> |
|          | $<$ TD> $<$ %=rs("Fees")%> $<$ /TD>                                                                                                    |                    |
|          | $\langle T$ R $>$                                                                                                    |                    |
|          | $<\!\%$<br>$\mathbf{r}_s$ .                                                                                                    |                    |
|          | wend                                                                                                    |                    |
|          | rs.close                                                                                                    |                    |
|          | obj.close                                                                                                    |                    |
|          | set $rs = nothing$                                                                                                    |                    |
|          | set obj = nothing %>                                                                                                    |                    |
|          |                                                                                                    |                    |

 |  | b) Study the code given below: |
|  | $<\!\%$ |
|  | Set My\_Guest =Server. |
<sup>----------------------------------------------------------------------------------------------------</sup> CBSE Sample Papers | CBSE Guess Papers | CBSE Practice Papers | Important Questions | CBSE PSA | CBSE OTBA | Proficiency Test | 10 Years Question Bank | **CBSE Guide** | CBSE Syllabus | Indian Tutors | **Teacher' Jobs** CBSE eBooks | Schools | Alumni |

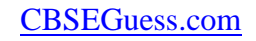

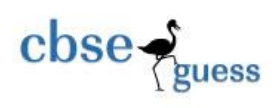

My Guest .  $( )$ Num= My\_Guest. \_\_\_\_\_\_\_( )

 $\%$ 

Fill in the blanks to complete the above code fragment to create an ASP file used to display the number of times a page has been viewed. 2

c) Create the global.asa file which contains an application variable called "TRPcounter" which keeps track of the number of people viewing the show. 3

d) Write the structure of content schedule file for the ads.txt file which contains two tips 2

- *1. " If you focus on results, you will never change . If you focus on change , you will get results.*
- *2. "Every Accomplishment starts with the decision to try."* Where frequency should be 7 and 13 respectively. Each entry should also include a comments.

### **Q6. Answer the following questions based on VBScript:**

a) Write the equivalent script for the following code using FOR loop without effecting the output: 2

```
i = 7atx = \text{array}(10, 20, 30, 40, 50, 60)min = 0do while(I \geq min)
        atx(i)= atx(i)\frac{3}{3}i=i-2response.write(atx(i))
loop
```

```
b) Observe the following script: 1
```

```
\lescript language = "vbscript">
OPTION EXPLICIT
B=10For A=1 to 14 step 2
      C = C + A + BDocument.write(c)
       B=B-1Document.write("<br>")
```
Next

```
</script>
```
Every time this script is executed , the programmer receives an error as soon as the For loop is reached. Identify the error and write the corrected code.

c) Write a function using VbScript which takes a number as argument and find sum of all natural numbers up to that number.(for ex. If user enter 5 as an argument then function should returns  $1+2+3+4+5 = 15$  or only 15).

3

<sup>----------------------------------------------------------------------------------------------------</sup> CBSE Sample Papers | CBSE Guess Papers | CBSE Practice Papers | Important Questions | CBSE PSA | CBSE OTBA | Proficiency Test | 10 Years Question Bank | **CBSE Guide** | CBSE Syllabus | Indian Tutors | **Teacher' Jobs** CBSE eBooks | Schools | Alumni | CBSE Results | CBSE Datesheet | **CBSE News**

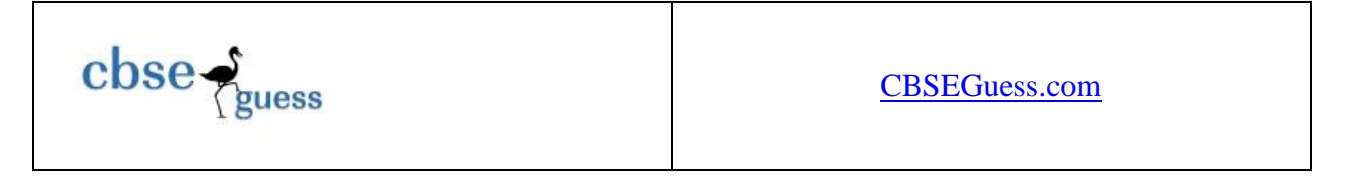

d) Create a form that contains three text control and three checkboxes as shown below. When the user clicks on any or all checkboxes, the appropriate amount should be displayed . ABC taxing scheme returns 11.5% profit . , Tax saving returns 10% and PPF returns 9.25%. Write the HTML code for creating the form and the embedded VBScript code for the click events of the button.(if user invest Rs. 1000 each in all the scheme then the return will be  $11.5/100 \times 1000 + 10/100 \times 1000 + 9.25/100 \times 1000$  but if user invest Rs 1000 only in PPF then current value should be  $9.25/100 \times 1000$  only ). 4

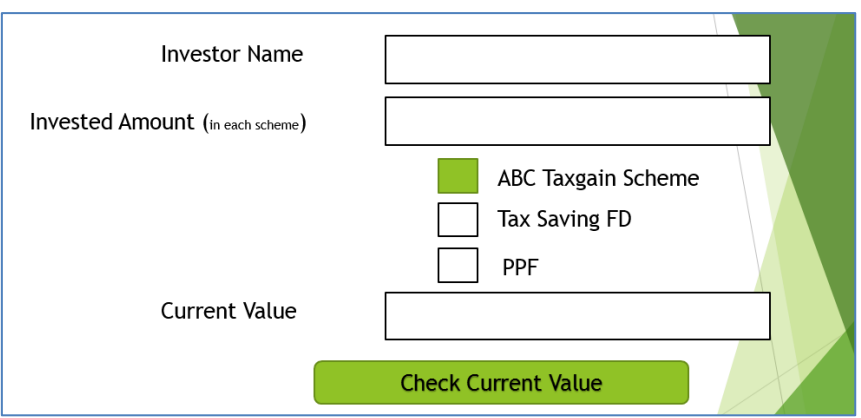

### **Q 7 :- Questions given below are based on Network:**

- a. What is network? What is the goal of network? 1
- b. Name any two guided and two unguided media. 1
- c. Define communication protocol. Name all three key elements of a protocol. 2
- d. Name the following Open Source Software terminology 2
	- i. A non-profit organization founded in October 1998 by Bruce Perens for its flagship Netscape communicator product.
	- ii. It is a process of translating software user interfaces from one language to another and adapting it to suit a foreign culture.
- e. JCB Faridabad Industries has set up its new center at Ballabhgarh for its office and web based activities. The company compound has 4 buildings as shown in the diagram below:

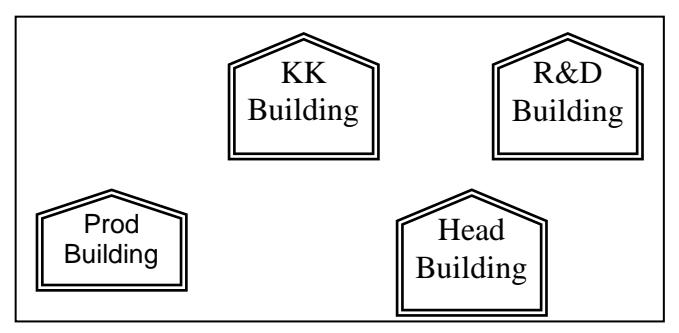

Center to center distances between various buildings is as follows:

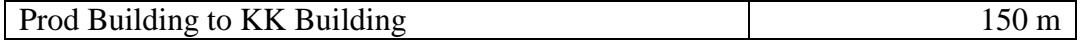

-------------------------------------------------------------------------------------------------------- CBSE Sample Papers | CBSE Guess Papers | CBSE Practice Papers | Important Questions | CBSE PSA | CBSE OTBA | Proficiency Test | 10 Years Question Bank | **CBSE Guide** | CBSE Syllabus | Indian Tutors | **Teacher' Jobs** CBSE eBooks | Schools | Alumni | CBSE Results | CBSE Datesheet | **CBSE News**

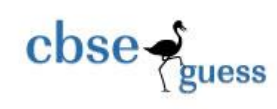

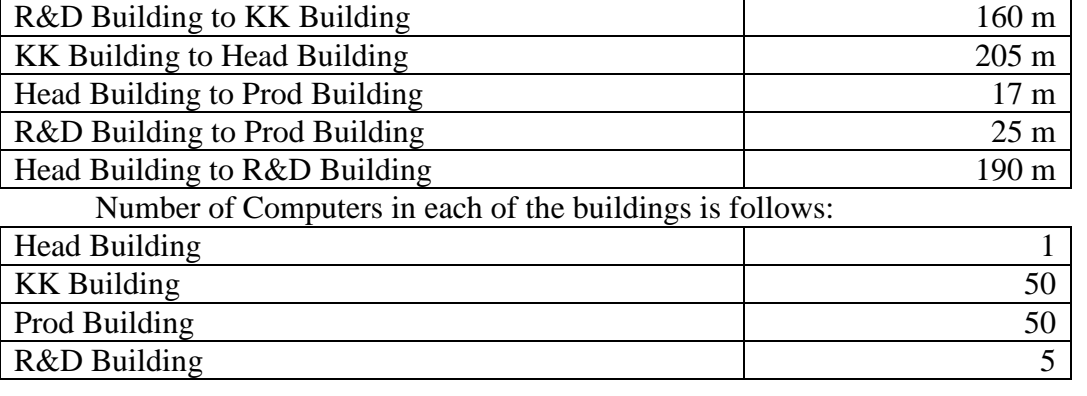

1) Suggest a cable layout of connections between the buildings. Also name the topology . 1 2) Suggest the most suitable building to house the server of this organisation with a suitable reason. 1

3) Suggest the placement of the following devices with justification: 1

- (ii) Internet Connecting Device/Modem
- (iii) Switch

4) The organisation is planning to link its sale counter situated in various parts of the same city, which type of network out of LAN, MAN or WAN will be formed? Justify your answer. 1